## **THE CATHOLIC UNIVERSITY OF AMERICA Cardinal Students Error Message FAQ**

## **Enrollment Transactions**

Common enrollment error messages appear below in alphabetical order.

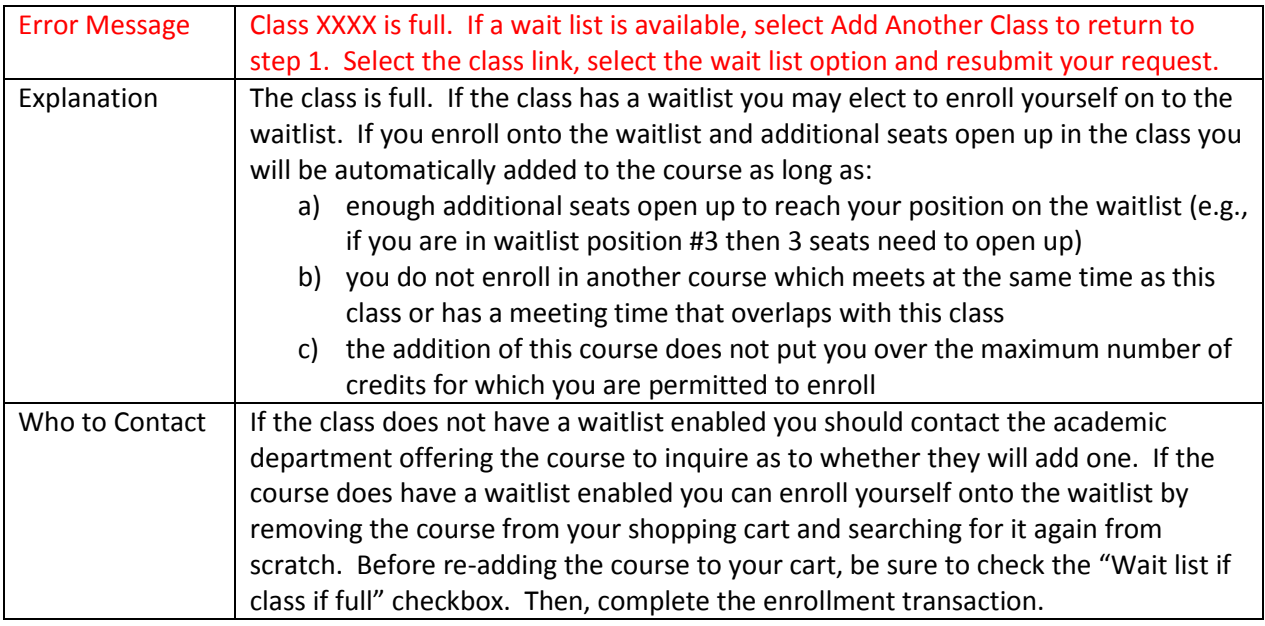

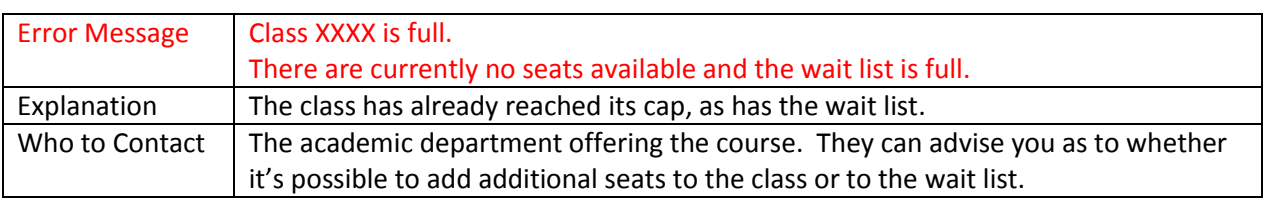

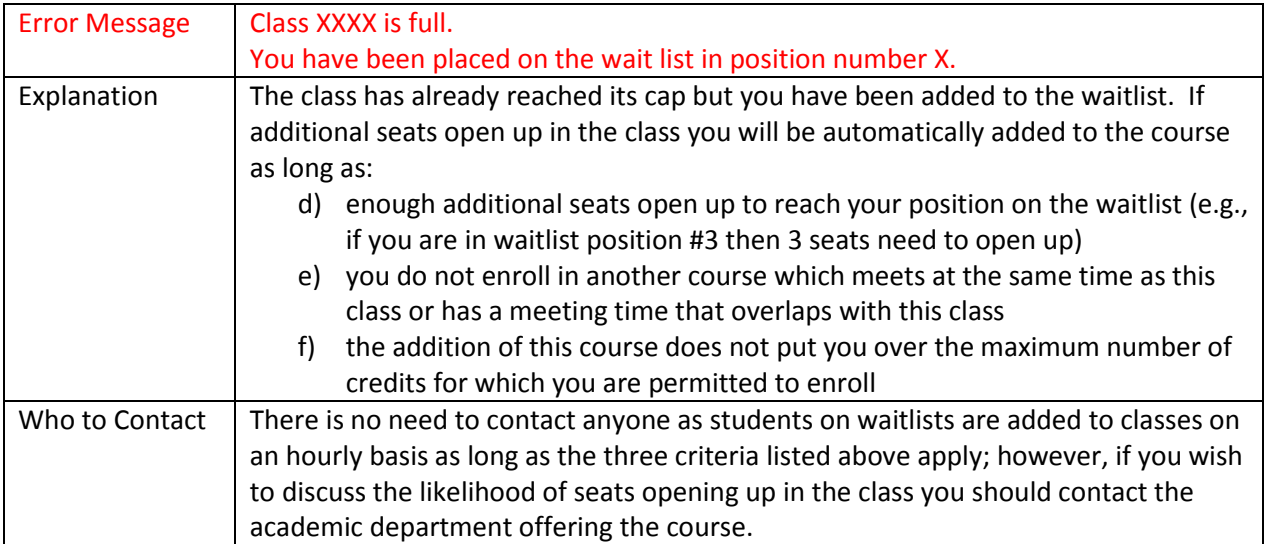

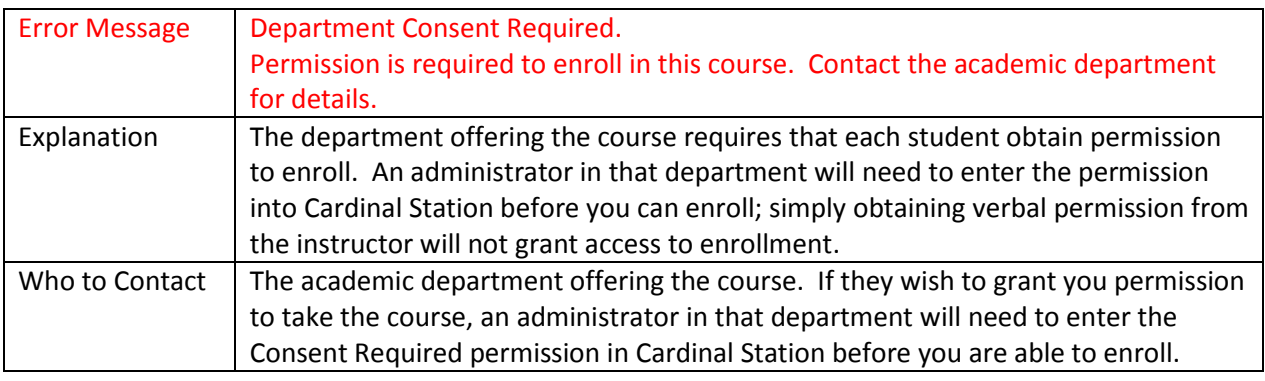

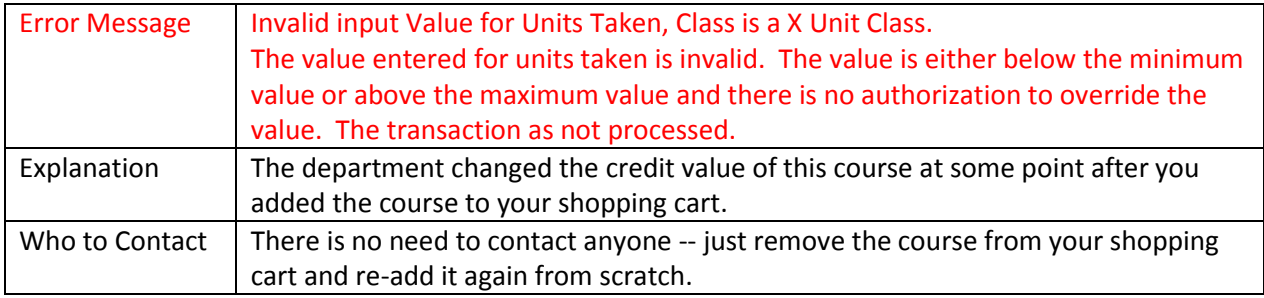

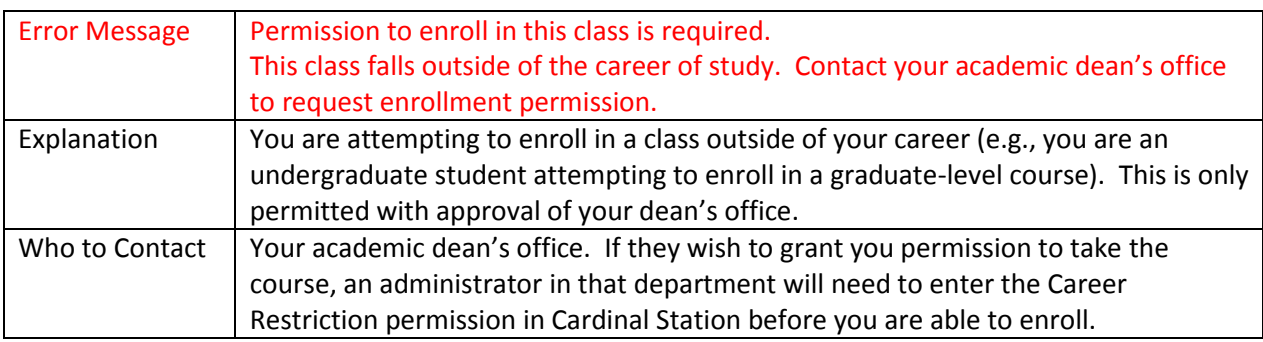

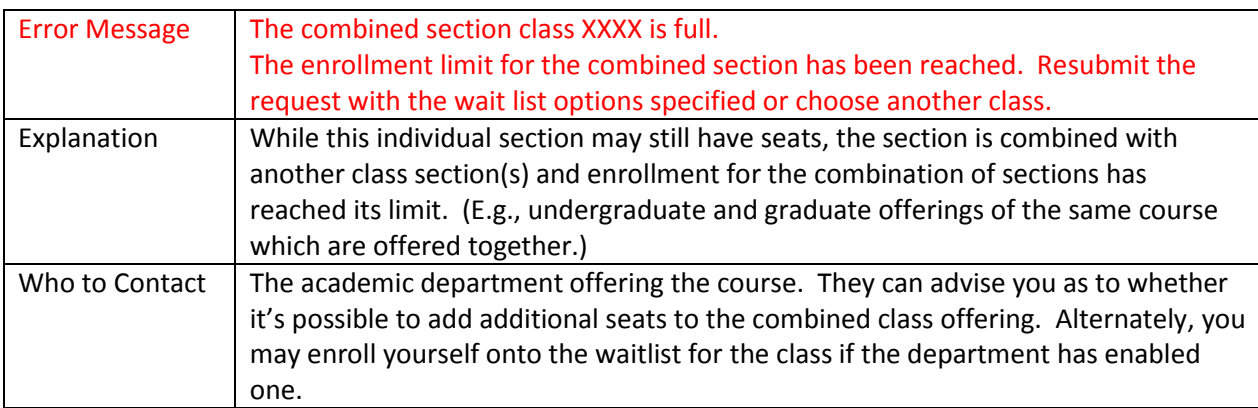

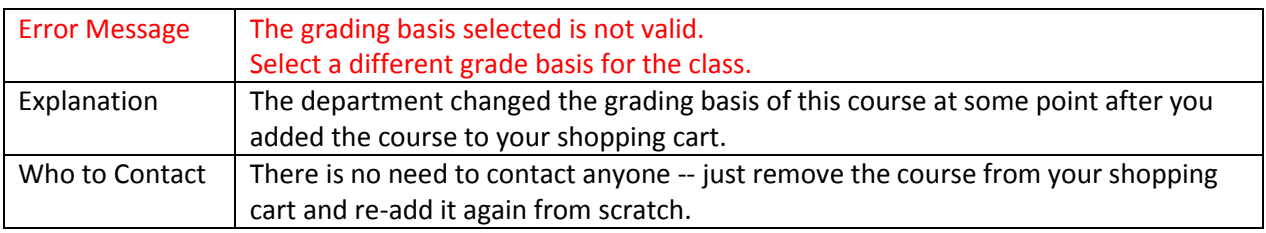

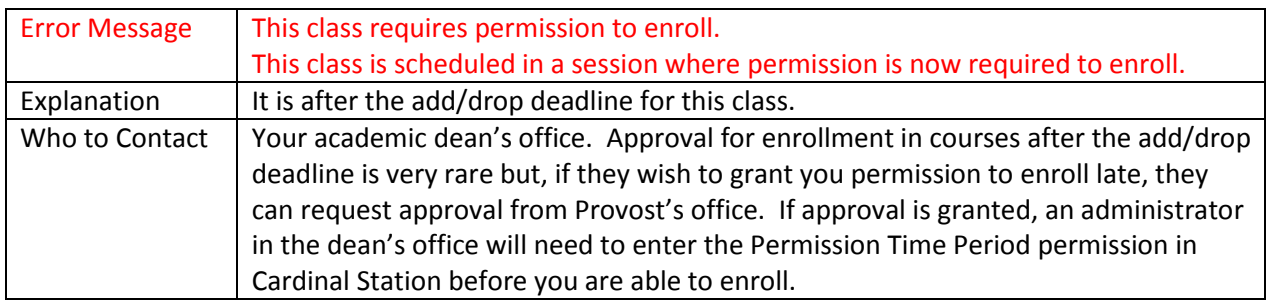

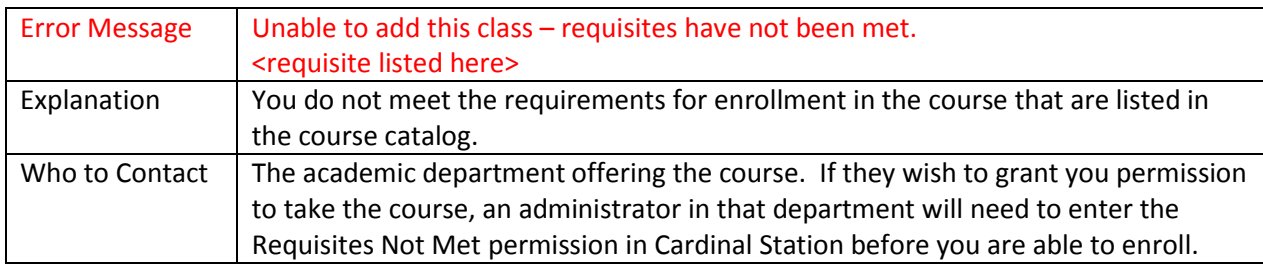

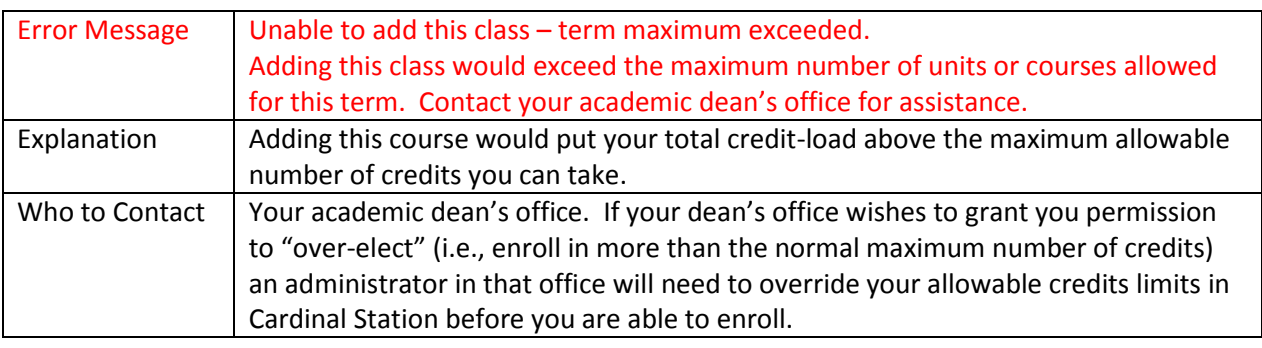

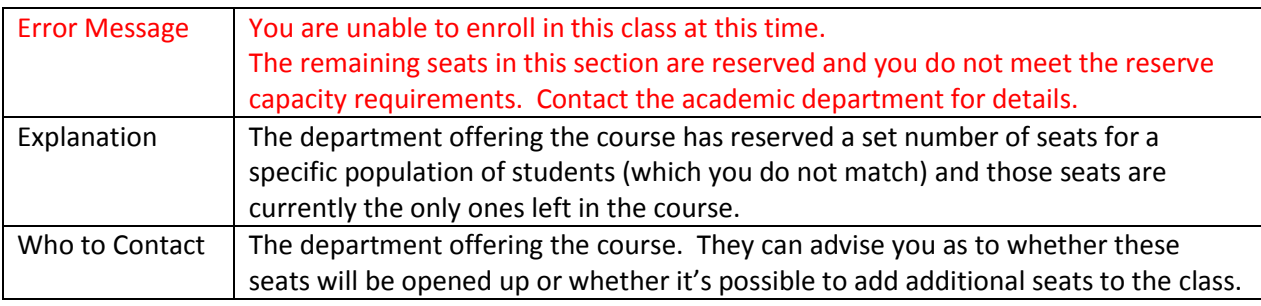

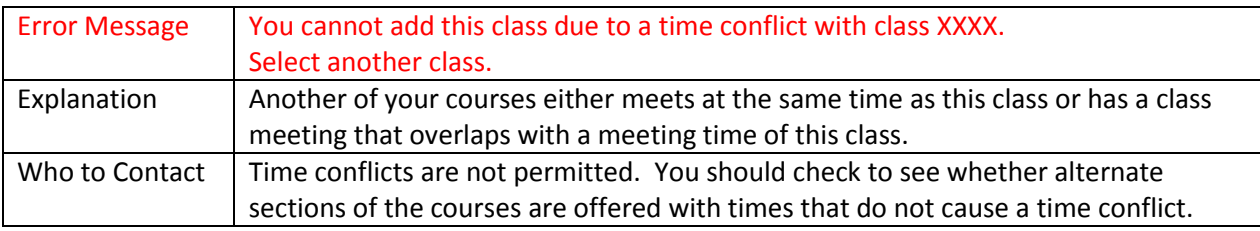

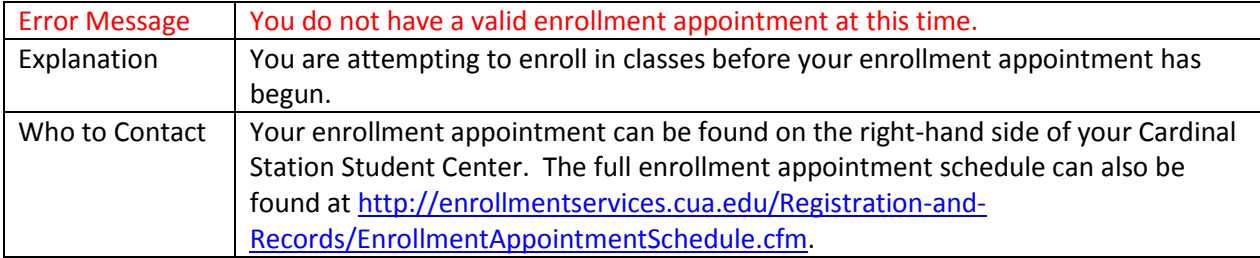

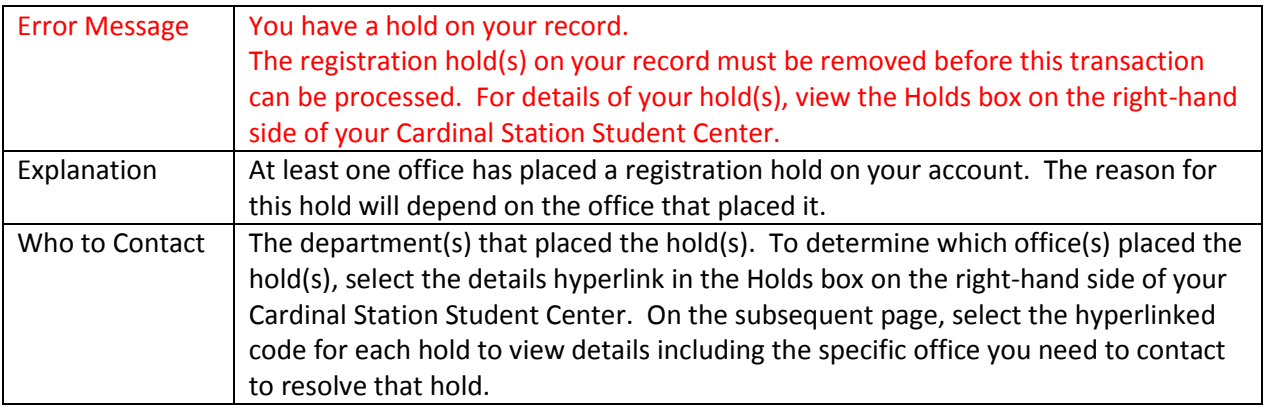

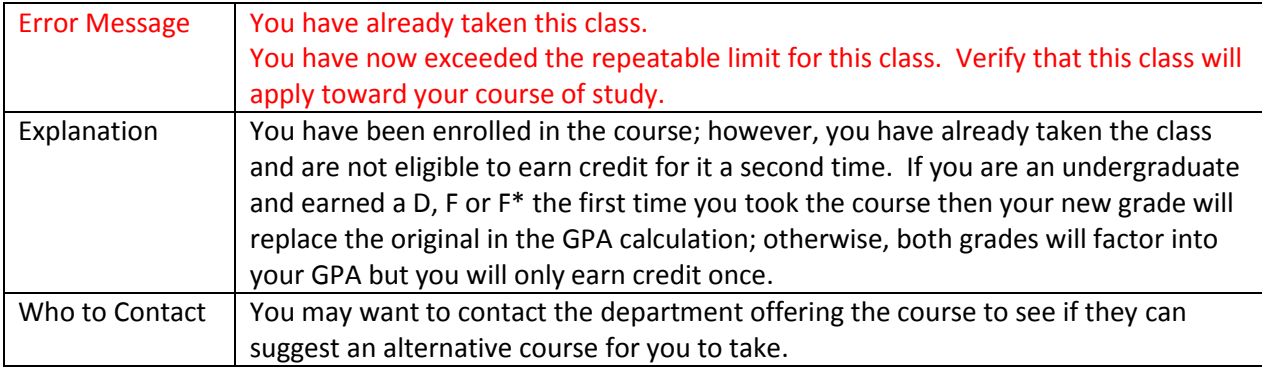

## **Drop/Withdrawal Transactions**

Common drop/withdrawal error messages appear below in alphabetical order.

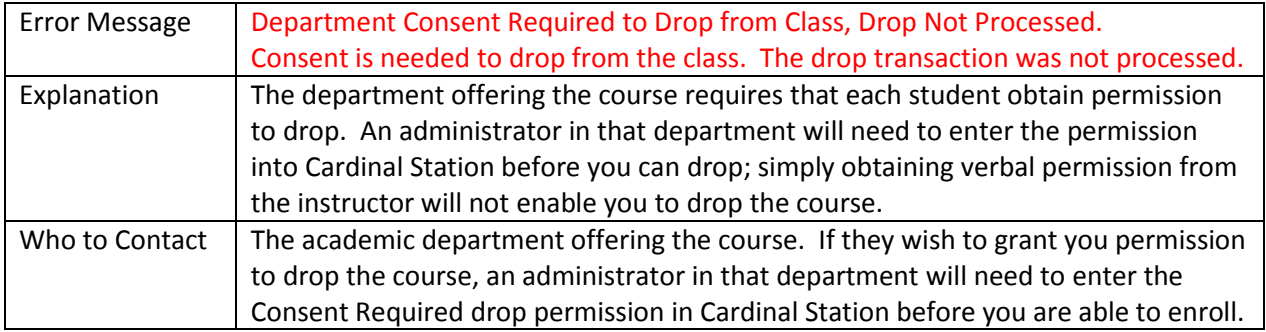

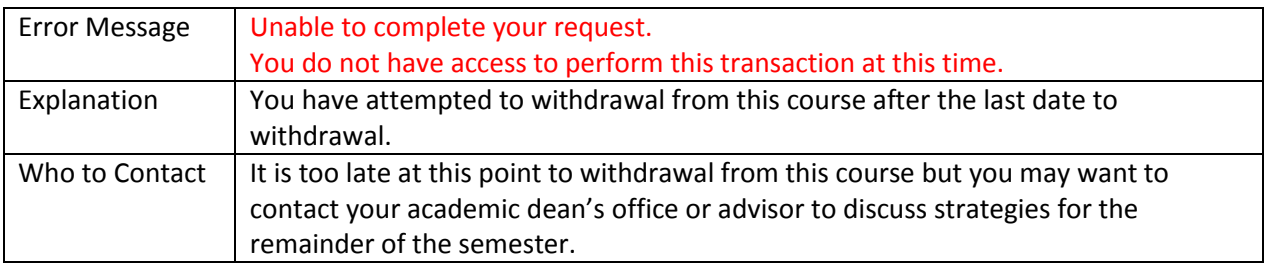

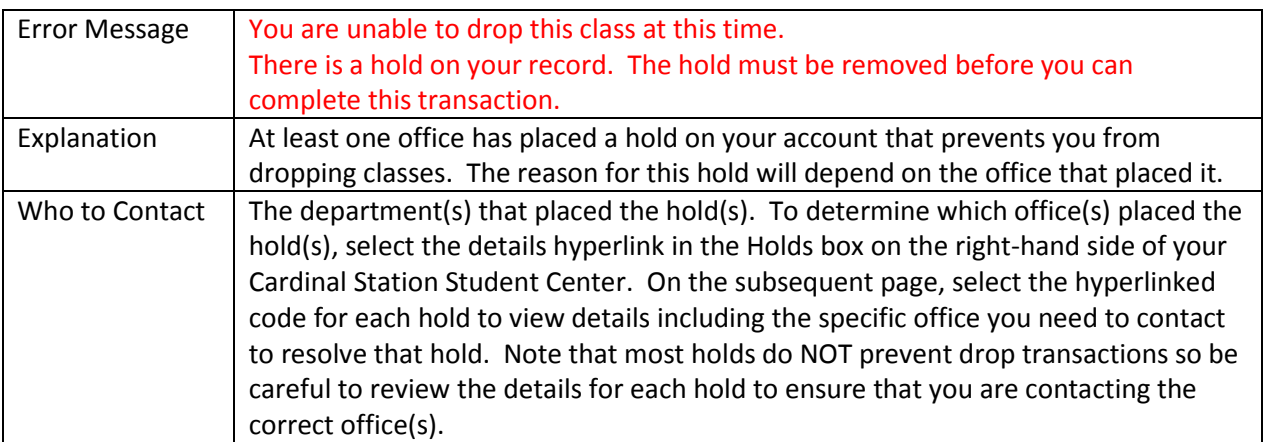

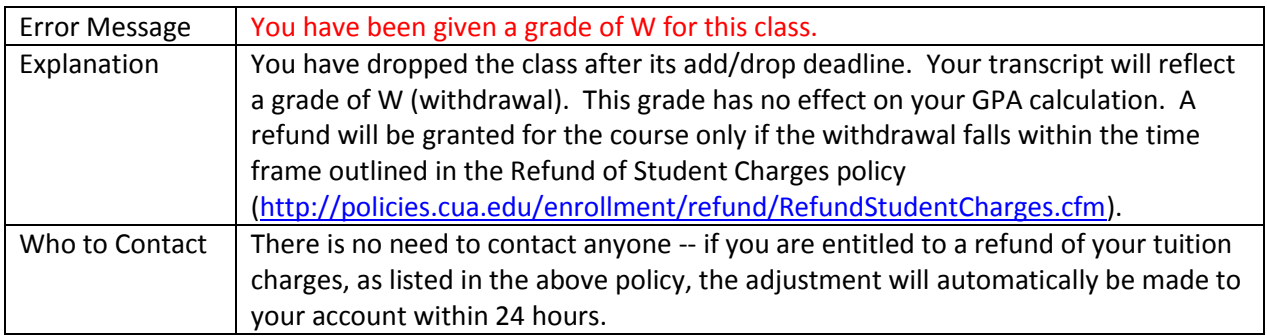

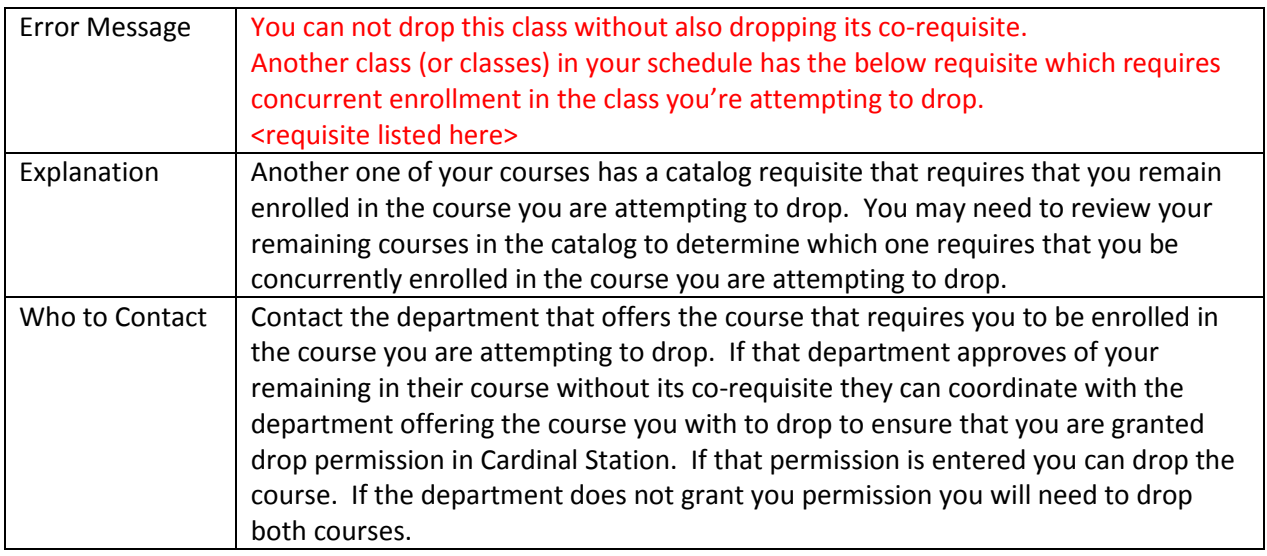